Национальный исследовательский Иркутский государственный технический университет

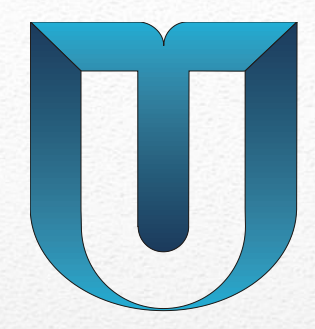

# **Моделирование развертки профилей**

Иркутск 2013

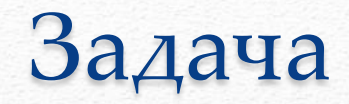

Получить объемный КЭМ развертки профиля с отверстиями и с учетом физических свойств материала

# Применяемый программный комплекс

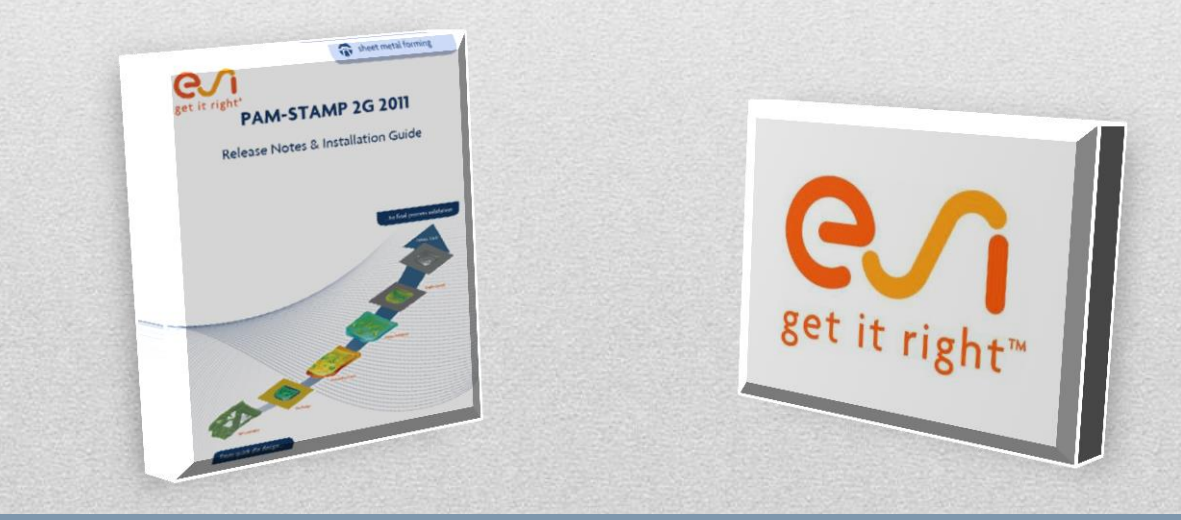

# Исследуемая деталь №1 (схемы расчетной модели формирования разверток)

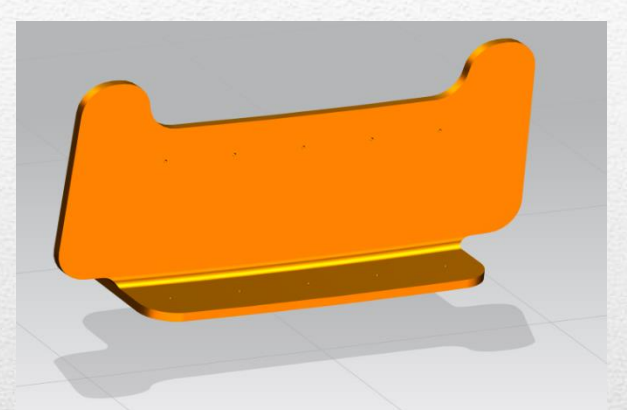

- Материал Д19
- Получить объемный КЭМ развертки профиля с отверстиями

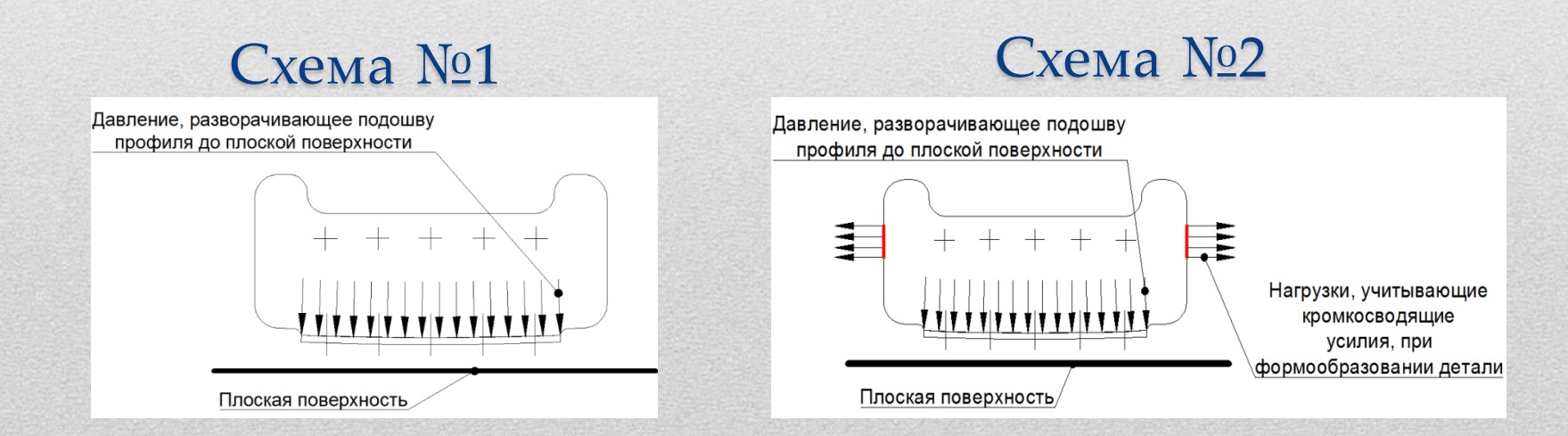

### Отклонение контура детали, полученной по схеме №1 и №2

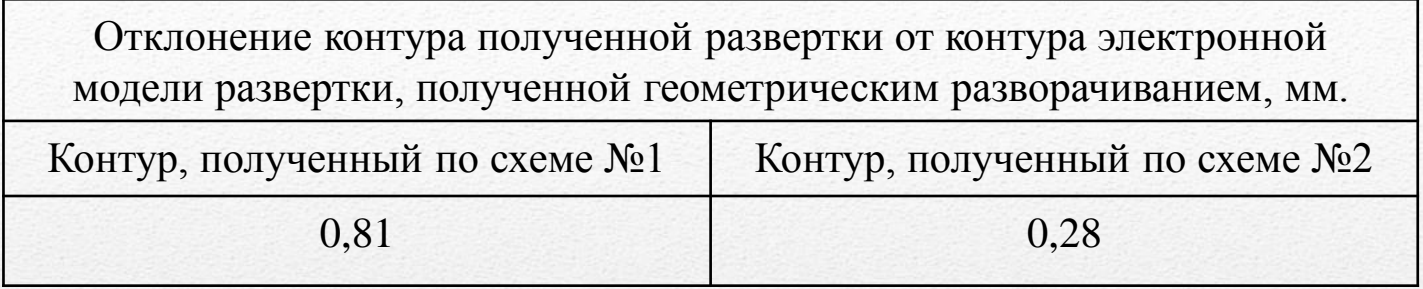

Изготовлены заготовки разверток, полученных по расчетной модели по схеме №1 и №2 и отформованы профиля. Контроль полученного контура деталей по шаблонам

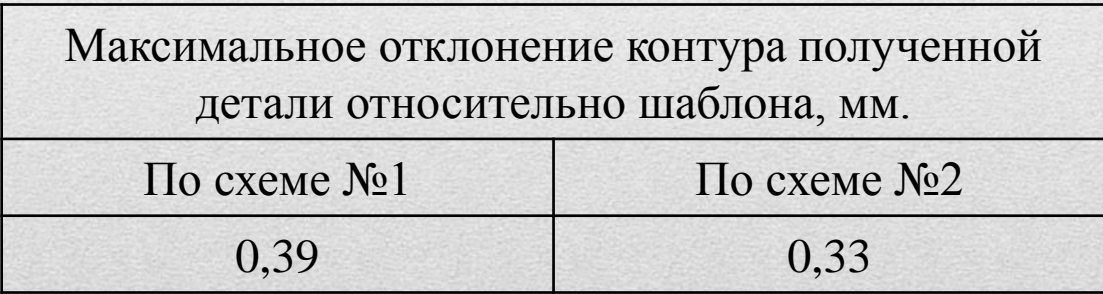

Расчетная модель формирования развертки не учитывает форму инструмента и зоны его воздействия при формовке;

Вывод: дополнить расчетную модель получения развертки заданием

формы формообразующих инструментов и зон воздействия.

# Схема расчетной модели№3

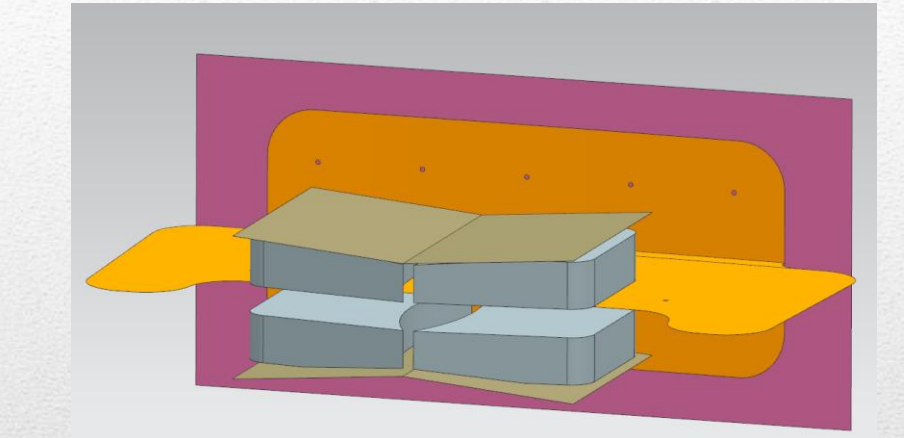

- Разворачиваемая полка профиля
- губки кромкосводящего инструмента

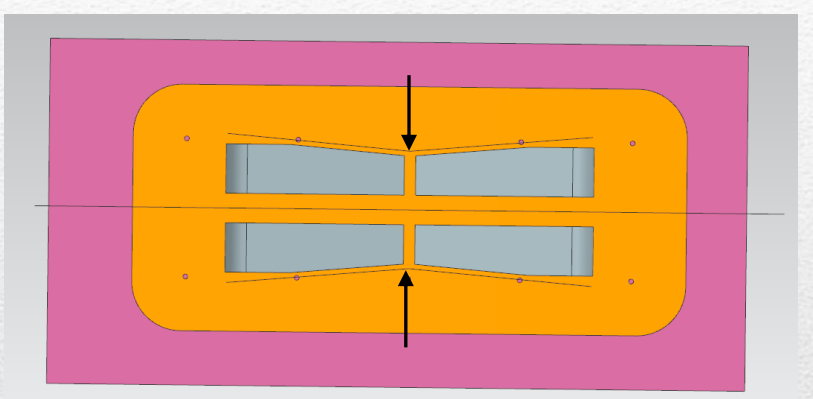

Стрелками показано направление движения клиновидных элементов инструмента, приводящих в движение губки

- клиновидные элементы, необходимые для раздвигания губок инструмента

- плоскость, используемая для оценки отстояния подошвы профиля от плоскости

## Моделирование процесса формирования развертки профиля по схеме №3

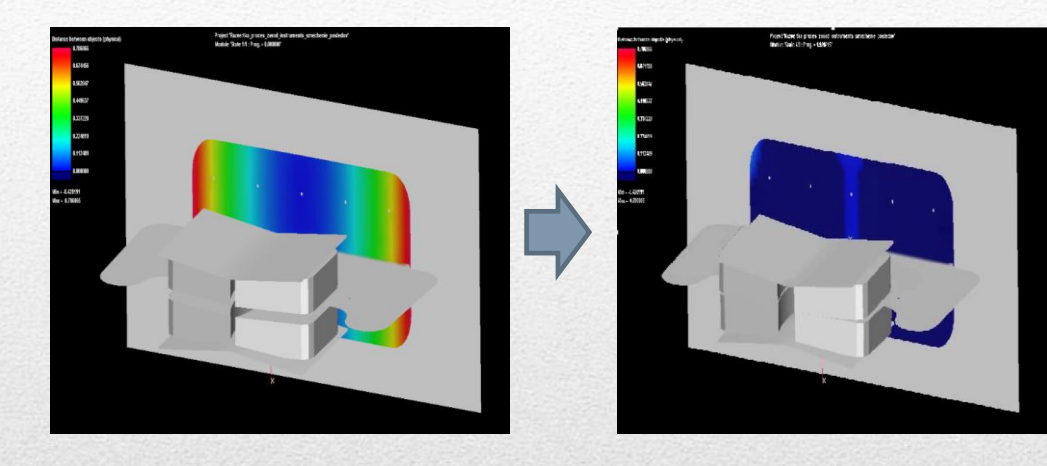

Максимальное отстояние подошвы профиля от плоскости 0.78 мм; Развёртывание происходит за 4 воздействия инструмента; В процессе развёртывания отстояние уменьшается до 0, что говорит о том, что подошва стала плоской и процесс закончен.

### Рекомендации по формообразованию

- формообразование производится инструментом с габаритами 75 х 45 мм;
- зона воздействия инструмента в середине профиля;
- габариты зоны воздействия 75 х 22.5мм.

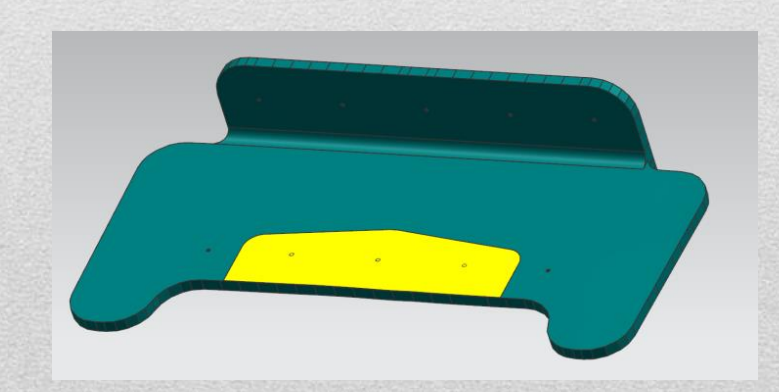

### Отклонение контура детали, полученной по схеме №3

1.Изготовлена заготовка развертки, полученной по расчетной модели по схеме №3 и отформована деталь.

2. Выполнены измерения на КИМ и построены контуры изготовленной детали и шаблона

3. Выполнено сравнение контуров детали и шаблона

Максимальное отклонение контура полученной детали относительно контура шаблона, мм

0,25

Вывод: изменить расчетную модель с расширением зоны воздействия инструмента.

#### Моделирование процесса

формирования развертки профиля по схеме №4 (схема аналогична схеме 3)

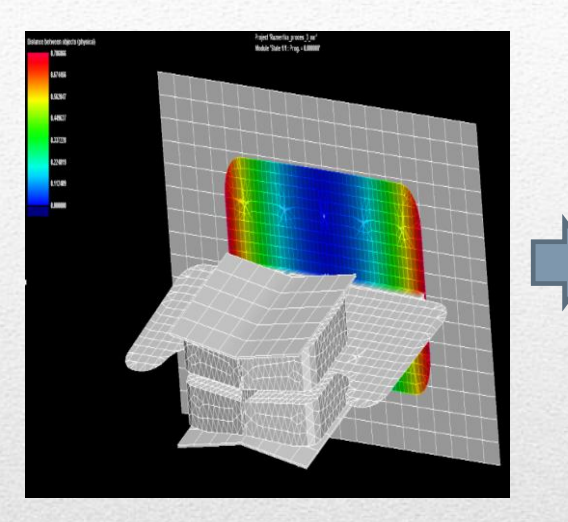

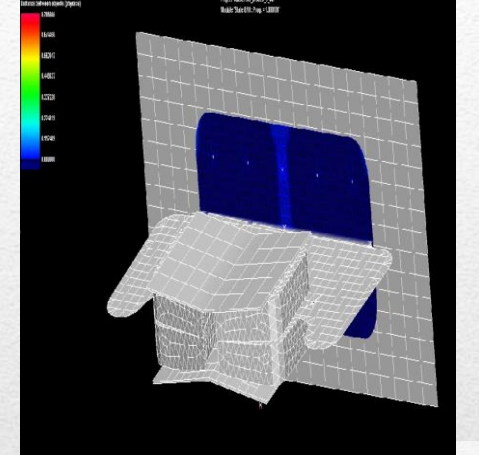

### Рекомендации по формообразованию

- формообразование производится инструментом с габаритами 75 х 45 мм;
- габариты зон воздействия 75 х 22,5мм;

Максимальное отстояние подошвы профиля от плоскости 0.78 мм; Развёртывание происходит за 8 воздействий инструмента; В процессе развёртывания отстояние уменьшается до 0, что говорит о том, что подошва стала плоской и процесс закончен.

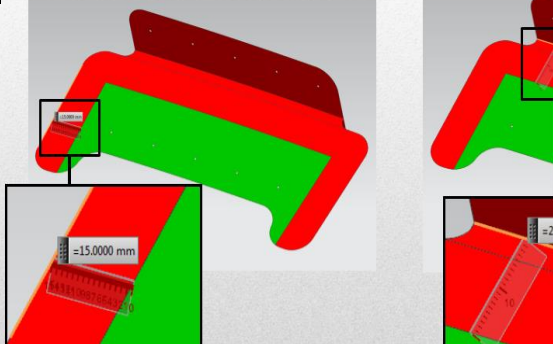

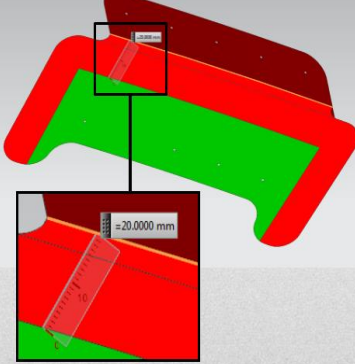

- запрещенная зона воздействия

- рекомендуемая зона воздействия

## Отклонение контура детали, полученной по схеме №3

1.Изготовлена заготовка развертки, полученной по расчетной модели по схеме №3 и отформована деталь.

2. Выполнены измерения на КИМ и построены контуры изготовленной детали и шаблона

3. Выполнено сравнение контуров детали и шаблона

Максимальное отклонение контура полученной детали относительно контура шаблона, мм

0,103

Вывод: расчетная схема №4 удовлетворяет требованиям на допускаемые отклонения деталей данного типа.

Рекомендуется использовать схему №4 при расчете объёмных разверток профилей.

## Отработка методики получения объемных разверток профилей

Деталь №2

Деталь №3 Деталь №4

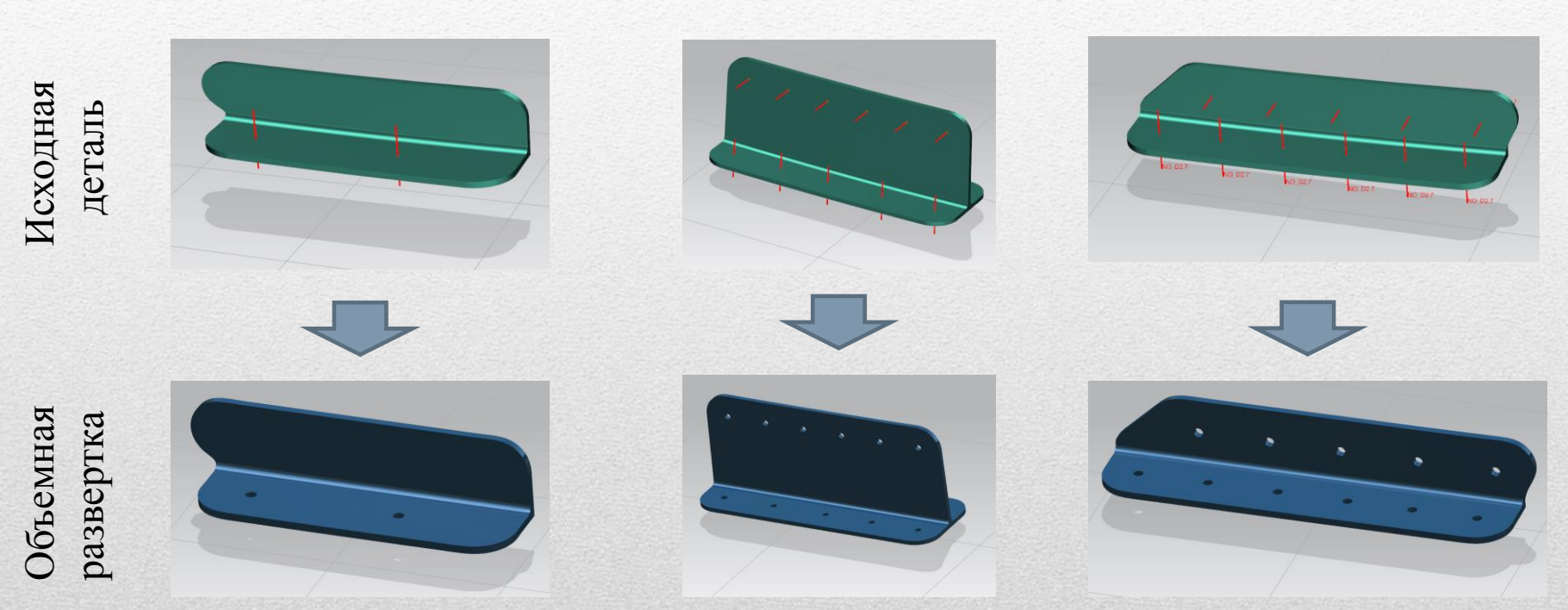

Вывод: Была отработана методика получения объемных разверток на четырех заводских деталях и получены детали, соответствующие требованиям на изготовление.

# Выводы

- разработана методика получения объемных разверток профилей с помощью программного комплекса PAM-STAMP;
- по четырем деталям были получены развертки по разработанной методике;
- было произведено формообразование разверток и получены детали, удовлетворяющие требованиям по допускаемым отклонениям по контуру.

## **Контакты**

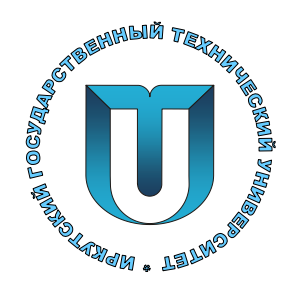

### **Национальный исследовательский Иркутский государственный технический университет**

**Институт авиамашиностроения и транспорта**

#### **Кафедра Самолётостроения и эксплуатации авиационной техники**

**664074, Иркутск, ул. Лермонтова, 83**

**Осипов Сергей Александрович**

**Тел. 8 (3952) 40-55-40**

**Еmail: osipov\_sa@istu.edu**

**Шмаков Андрей Константинович**

**Тел. 8 (3952) 40-58-73**

**Еmail: shmakov@istu.edu**